## Вспомогательные алгоритмы и подпрограммы

Информатика и ИКТ 9класс Глава 5 Управление и алгоритмы

#### *Проще написать неправильную программу,*

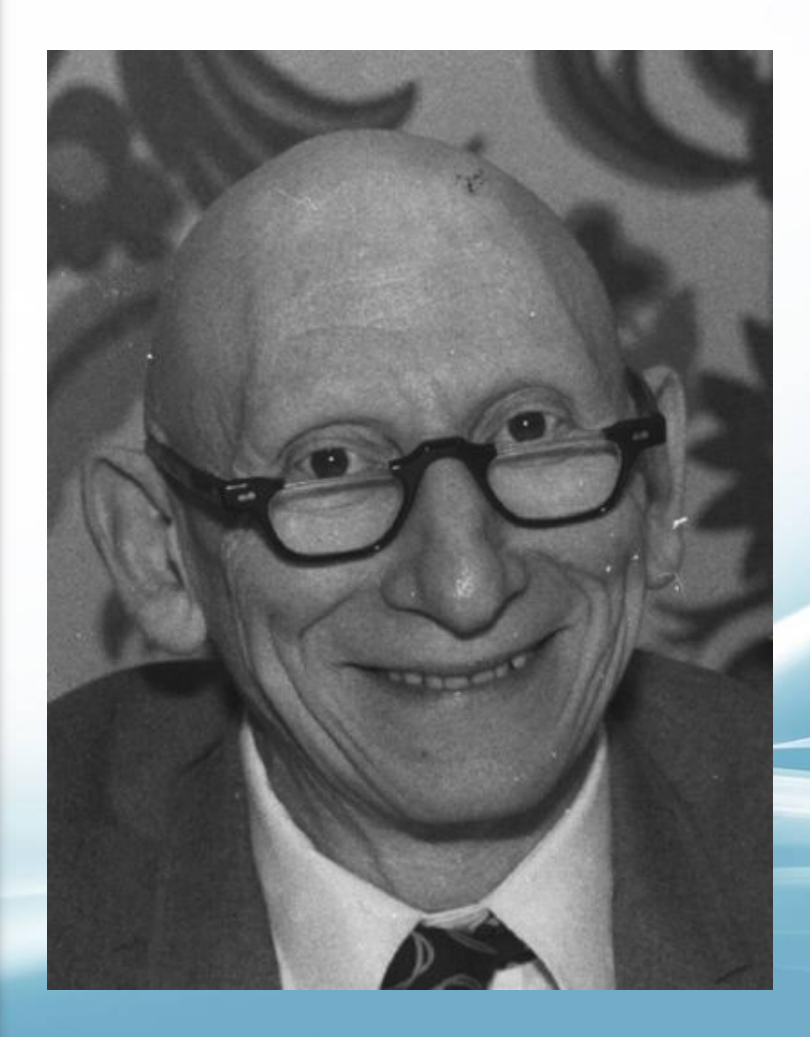

*чем понять правильную. (Алан.Дж.Перлис)*

#### Ответьте на вопросы в тетради:

- 1) Каково назначение графического учебного исполнителя?
- 2) Назовите пункты меню среды Стрелочка
- 3) Какова система команд этого графического учебного исполнителя?
- 4) Какой пункт меню обеспечивает возможность составления алгоритма?

Нам предстоит переплыть реку на лодке. Необходим алгоритм переправы через реку, учитывая, что в лодку помещаются только два человека. Давайте попробуем его составить.

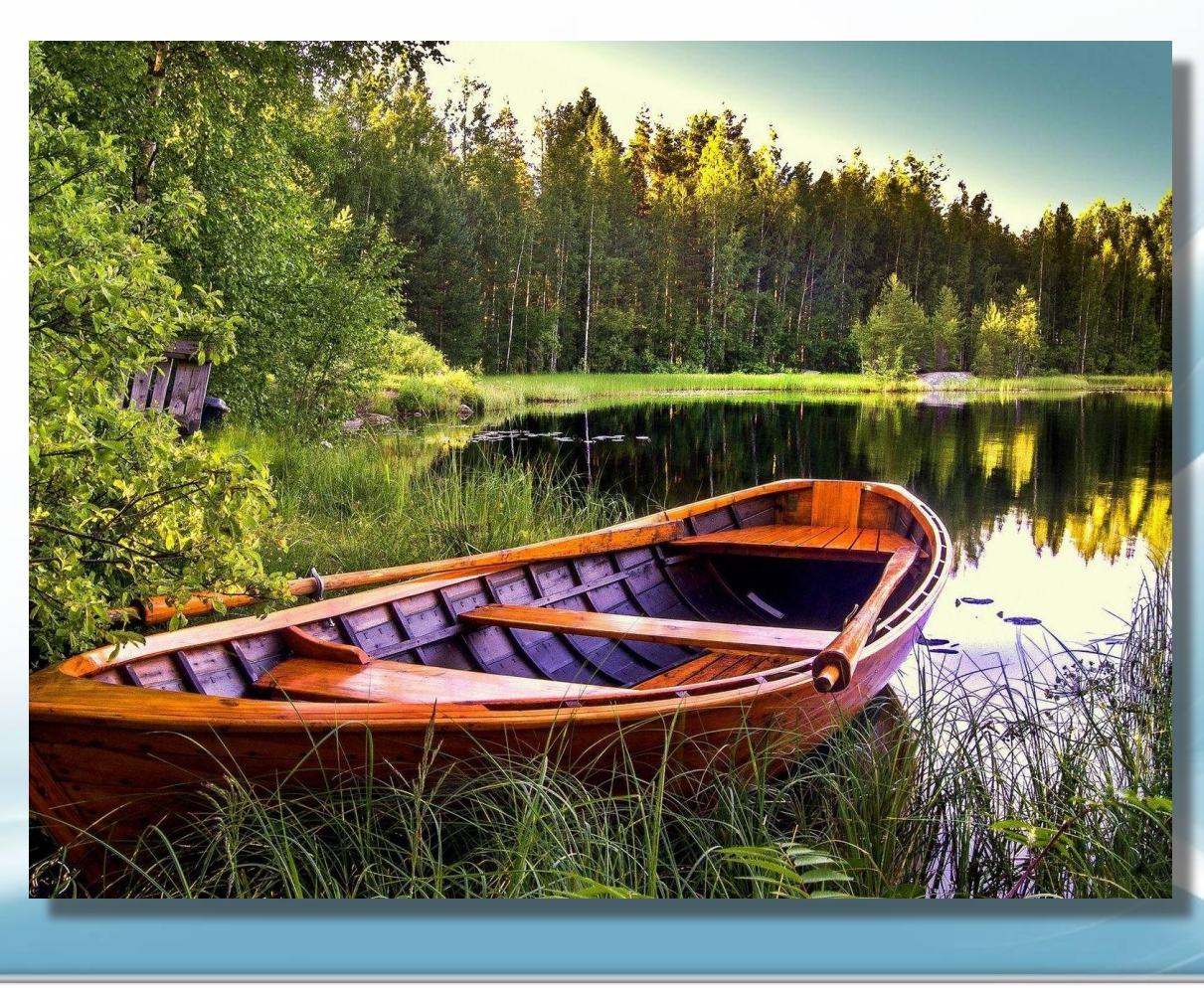

### Алгоритм:

#### **Какую особенность в этом алгоритме вы можете отметить?**

1.Сесть в лодку двум туристам

6.Переплыть

2.Переплыть

7.Высадить одного туриста

3.Высадить одного туриста

4.Переплыть

8.Переплыть

9.Сесть в лодку одному туристу

5.Сесть в лодку одному туристу

10.Переплыть

11.Высадиться всем туристам

# Вспомогательные алгоритмы и подпрограммы

# **Цель урока:**

- Сформировать понятие "вспомогательный алгоритм",
- Познакомится с
- ✔ обращением к вспомогательному алгоритму (процедуре);
- ✔ описанием вспомогательного алгоритма (процедуры);
- ✔ методом последовательной детализации; сборочным методом.

## Алгоритм:

1.Сесть в лодку двум туристам

*2.Переплыть*

*3.Высадить одного туриста*

*4.Переплыть*

*5.Сесть в лодку одному туристу*

*6.Переплыть*

*7.Высадить одного туриста*

*8.Переплыть*

*9.Сесть в лодку одному туристу*

10.Переплыть

11.Высадиться всем туристам

1.Сесть в лодку двум туристам *2.Выполнить алгоритм Переправа 3.Выполнить алгоритм Переправа* 4.Переплыть 5.Высадиться всем туристам

Вспомогательный алгоритм это алгоритм решения некоторой подзадачи из исходной (основной) задачи. Процедура -вспомогательный алгоритм, записанный на языке программирования .

# Что такое вспомогательный алгоритм

Задача.

1919

Составить программу, по которой ГРИС напишет на экране число

#### Что такое вспомогательный

#### алгоритм

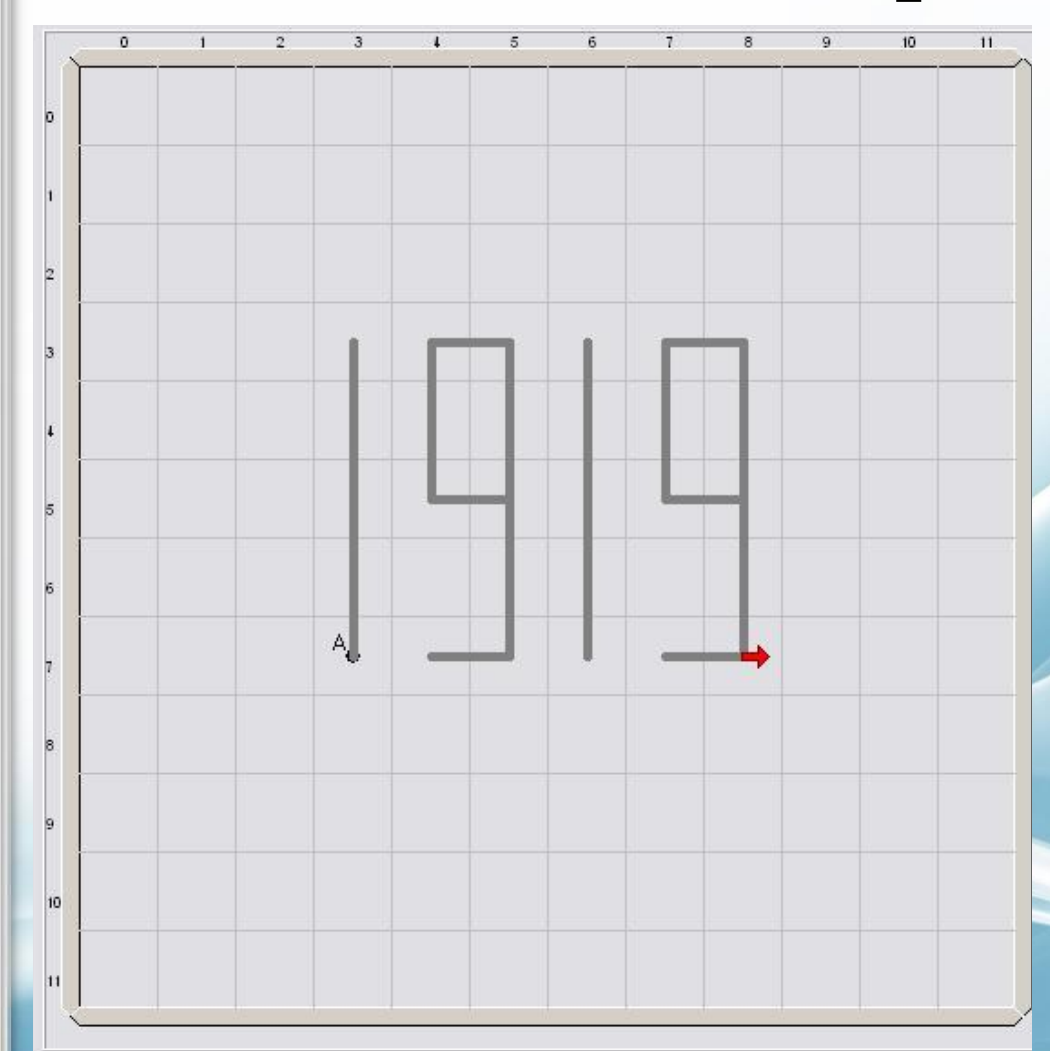

В составе этого числа только одинаковые цифры: 1 и 9.

Поэтому можно составить алгоритм рисования этих чисел и вставить его как вспомогательный в основную часть программы.

Обращение к вспомогательному алгоритму происходит по команде **Делай…**

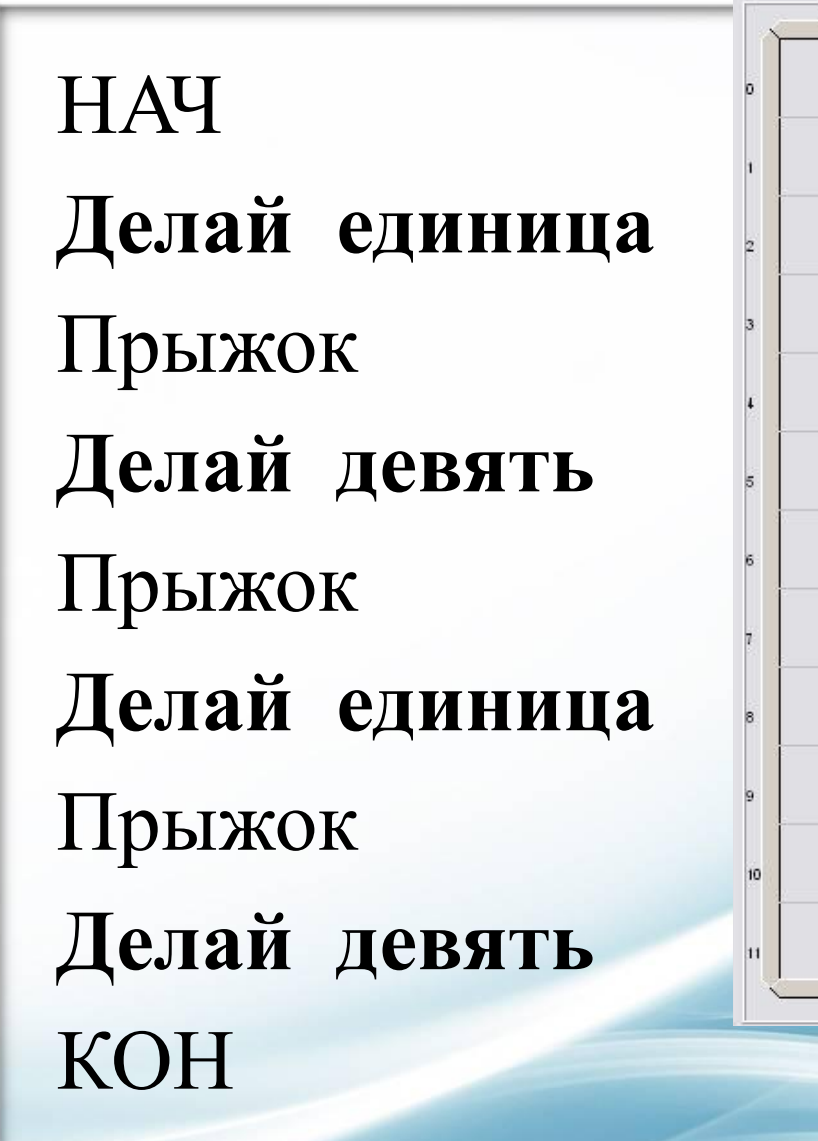

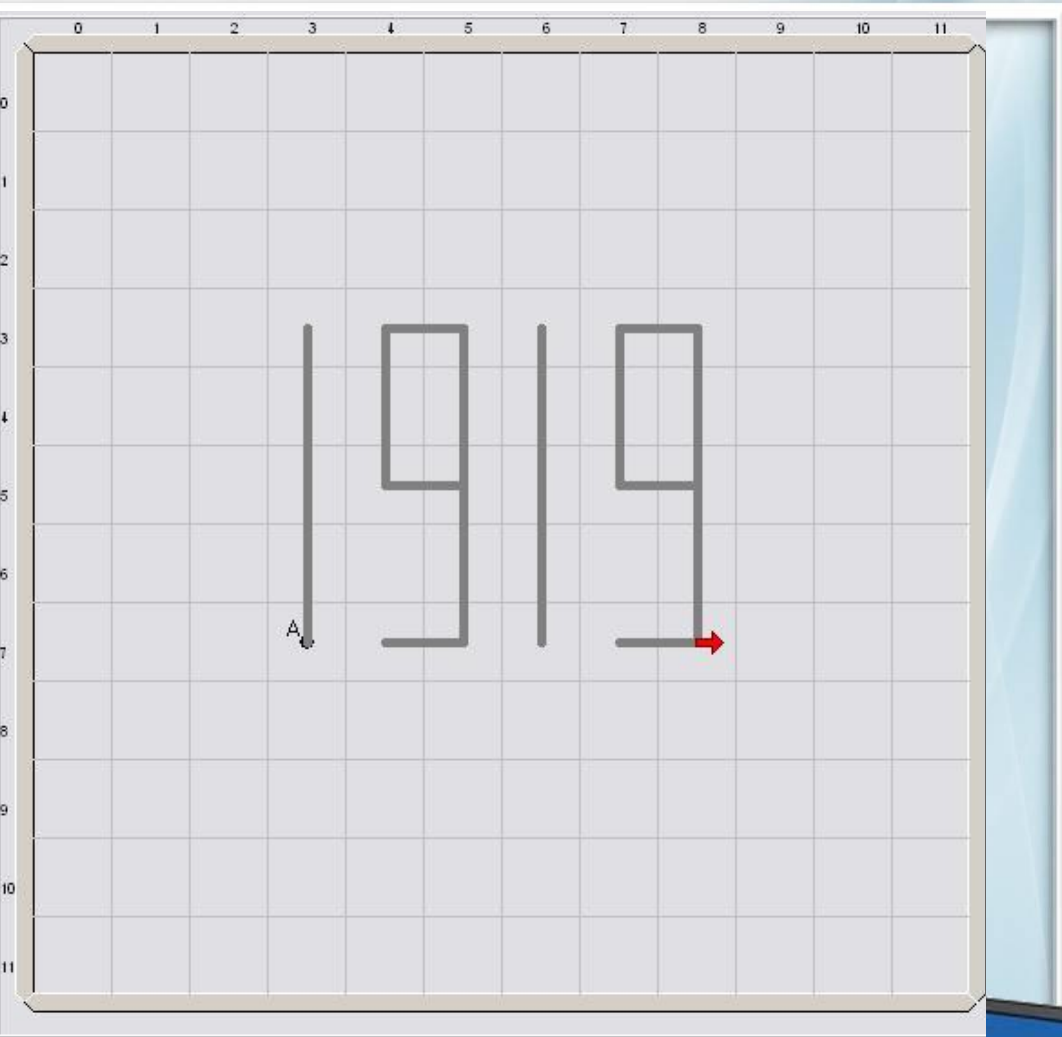

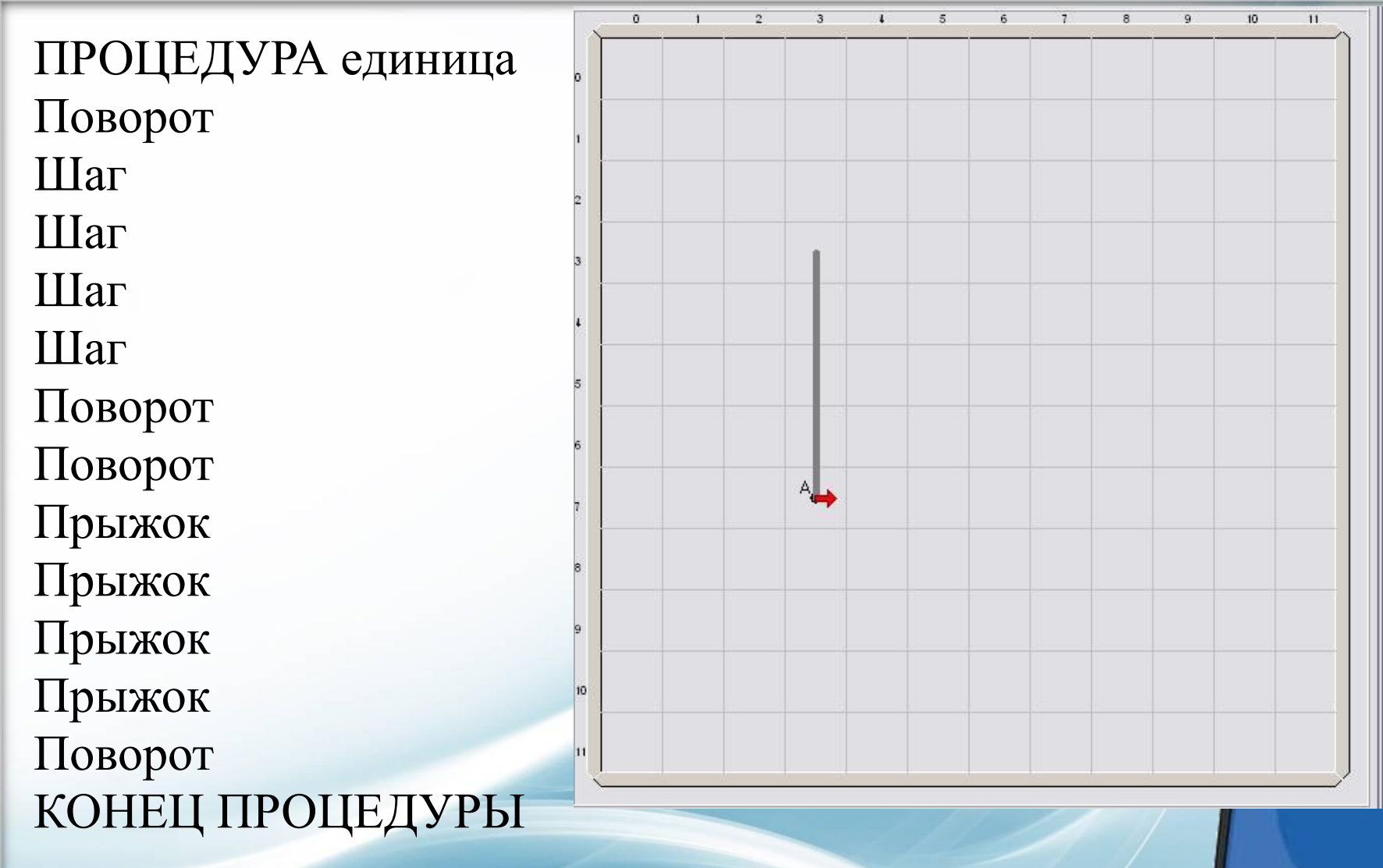

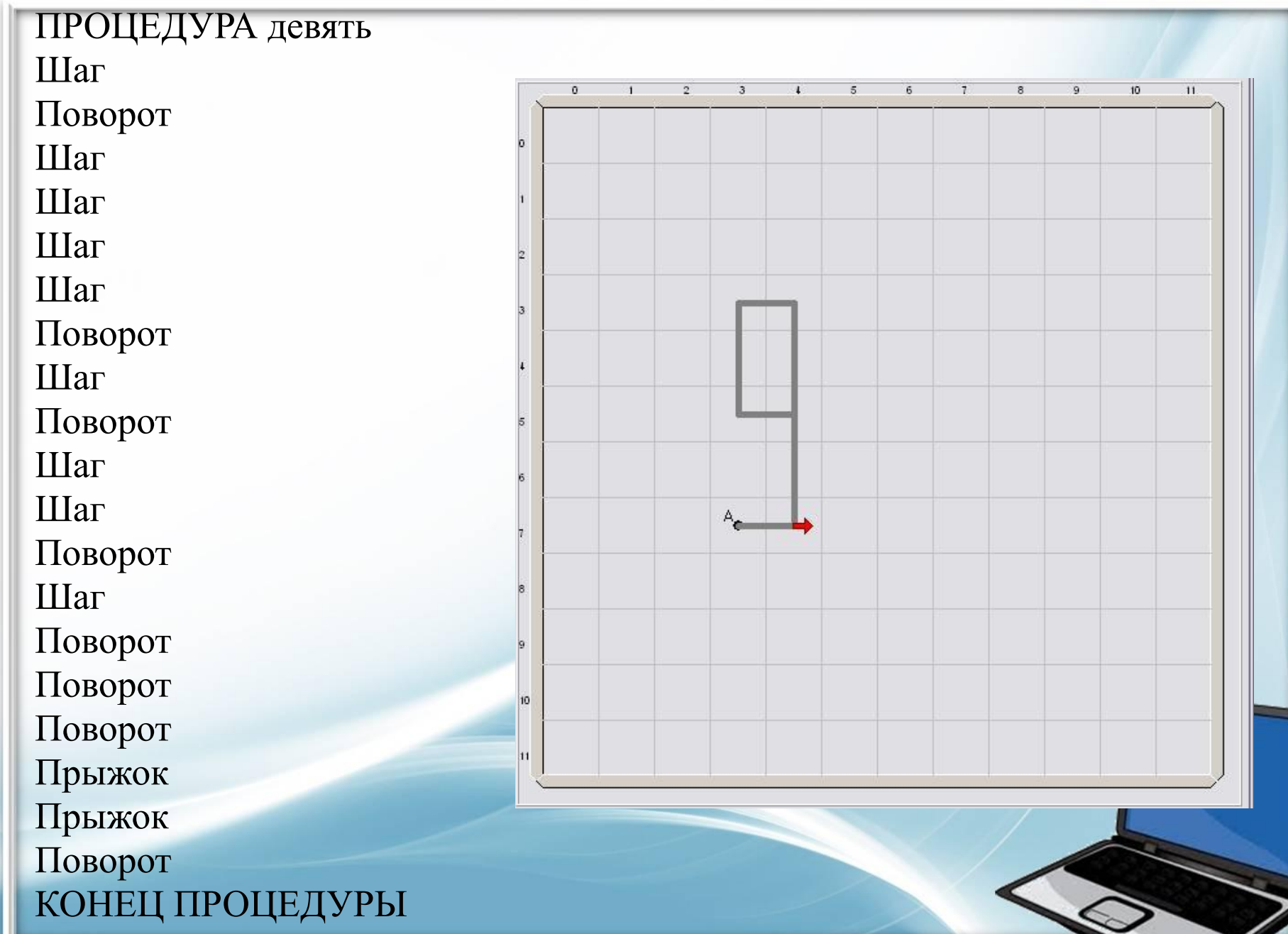

### *Метод последовательной (пошаговой) детализации*

Сначала пишется основная программа, в ней записываются обращения к пока ещё несоставленным подпрограммам, а потом описываются эти подпрограммы.

### *Сборочное программирование*

Создаются библиотеки подпрограмм и когда пишется основная программа, то она содержит обращения к ним.

#### Практическое задание

В рисунке имеются повторяющиеся элементы. Используя вспомогательные алгоритмы, запрограммируйте рисование фигуры.